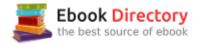

# The book was found

# Linear Algebra For Engineers And Scientists Using Matlab

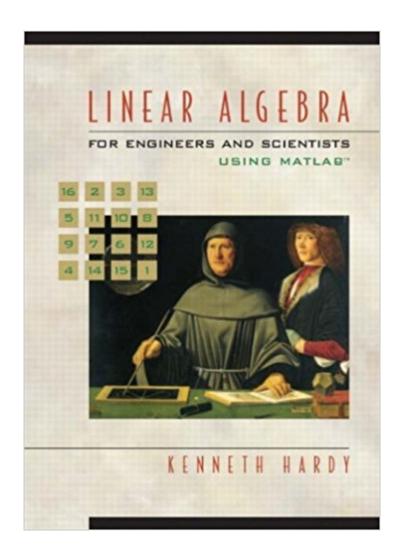

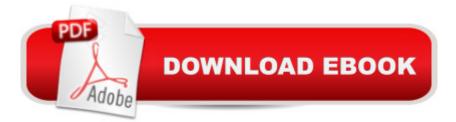

# Synopsis

This short book integrates the use of MATLAB in a unique, innovative way. Linear transformations are integrated throughout the book. The book uses MATLAB as the chosen computational software. It may be used without the need form machine computation, although exposure to some use of MATLAB is recommended. Worked examples illustrating every important concept or main point. At the end of each example the reader is asked to work one (or more) routine exercises which are of the same type. Although the book has been developed in the context of engineering and computer science, it is also suitable for other audiences.

## **Book Information**

Paperback: 504 pages Publisher: Pearson; 1 edition (August 2, 2004) Language: English ISBN-10: 0139067280 ISBN-13: 978-0139067280 Product Dimensions: 8 x 1.1 x 9 inches Shipping Weight: 2.2 pounds (View shipping rates and policies) Average Customer Review: 3.6 out of 5 stars 13 customer reviews Best Sellers Rank: #139,615 in Books (See Top 100 in Books) #83 inà Â Books > Science & Math > Mathematics > Pure Mathematics > Algebra > Linear #638 inà Â Books > Textbooks > Science & Mathematics > Mathematics > Algebra & Trigonometry #2478 inà Â Books > Textbooks > Computer Science

## **Customer Reviews**

This short book integrates the use of MATLAB in a unique, innovative way. Linear transformations are integrated throughout the book. The book uses MATLAB as the chosen computational software. It may be used without the need form machine computation, although exposure to some use of MATLAB is recommended. Worked examples illustrating every important concept or main point. At the end of each example the reader is asked to work one (or more) routine exercises which are of the same type. Although the book has been developed in the context of engineering and computer science, it is also suitable for other audiences.

I have bought this book for my Matrix Theory class and I don't often attend lecture to be honest so I was really leaning on this book teaching me what I need to know. It generally gives you a walk

through of what you need to know for the problems following each chapter but can be very theoretical and vague and times. Just needs a few more walk through examples.

I thoroughly enjoyed using this text for my matrix theory and linear algebra class. I would highly recommend purchasing the student solutions manual which shows how the work the odd numbered problems in the text. The writing was clear and the Matlab reference was helpful. Does not provide much code but tells you what functions are available for use which is informative.

#### good

Pretty good book. Concise and not overly complicated. Exercises are brief yet helpful.

Book was exactly what I ordered for: hardback, used but well-kept. Couldn't ask for more.

Yes, it would be accurate to say that this book doesn't do a very good job explaining things, that there are homework problems that as questions about concepts not covered in the book, and that some of the answers in the back are incorrect; however, when I say "sucks" I mean that it's not very well made. Two weeks into class, pages started falling out of this NEW book. More than likely you don't have a choice about what textbooks your class needs - but in this case, two suggestions: 1. Buy the solutions manual (because this book sucks). 2. Buy the hardcover version of this book (because this book sucks).

## Good

I needed to take this course for the CS program at my university. It sucks for someone that doesnt know anything about the subject. It doesnt go into enough detail to explain the steps needed to solve the problems. You only have answers for odd questions and they dont have the steps on how they got that answer. The subject is not hard to understand if you have taken a college level algebra class. But book could go into more detail in showing all steps and also provide more examples of each concept.

## Download to continue reading...

Linear Algebra for Engineers and Scientists Using Matlab Signals and Systems using MATLAB, Second Edition (Signals and Systems Using MATLAB w/ Online Testing) Physics for Scientists and

Engineers: Vol. 2: Electricity and Magnetism, Light (Physics, for Scientists & Engineers, Chapters) 22-35) Physics for Scientists and Engineers with Modern Physics: Volume II (3rd Edition) (Physics for Scientists & Engineers) Linear Algebra and Its Applications plus New MyMathLab with Pearson eText -- Access Card Package (5th Edition) (Featured Titles for Linear Algebra (Introductory)) Linear Algebra with Applications (9th Edition) (Featured Titles for Linear Algebra (Introductory)) Essential MATLAB for Engineers and Scientists, Sixth Edition Essential MATLAB for Engineers and Scientists, Fifth Edition Essential MATLAB for Engineers and Scientists Applied Numerical Methods with MATLAB for Engineers and Scientists Applied Numerical Methods with MATLAB for Engineers and Scientists (Civil Engineering) Applied Numerical Methods W/MATLAB: for Engineers & Scientists Linear Algebra Labs with MATLAB (3rd Edition) Advice to Rocket Scientists: A Career Survival Guide for Scientists and Engineers (Library of Flight) Linear Algebra With Applications (Jones and Bartlett Publishers Series in Mathematics. Linear) Image Processing with MATLAB: Applications in Medicine and Biology (MATLAB Examples) Accelerating MATLAB Performance: 1001 tips to speed up MATLAB programs Numerical Methods for Engineers and Scientists Using MATLABA A®, Second Edition Linear Programming with MATLAB (MPS-SIAM Series on Optimization) Introduction to MATLAB for Engineers (General Engineering)

Contact Us

DMCA

Privacy

FAQ & Help